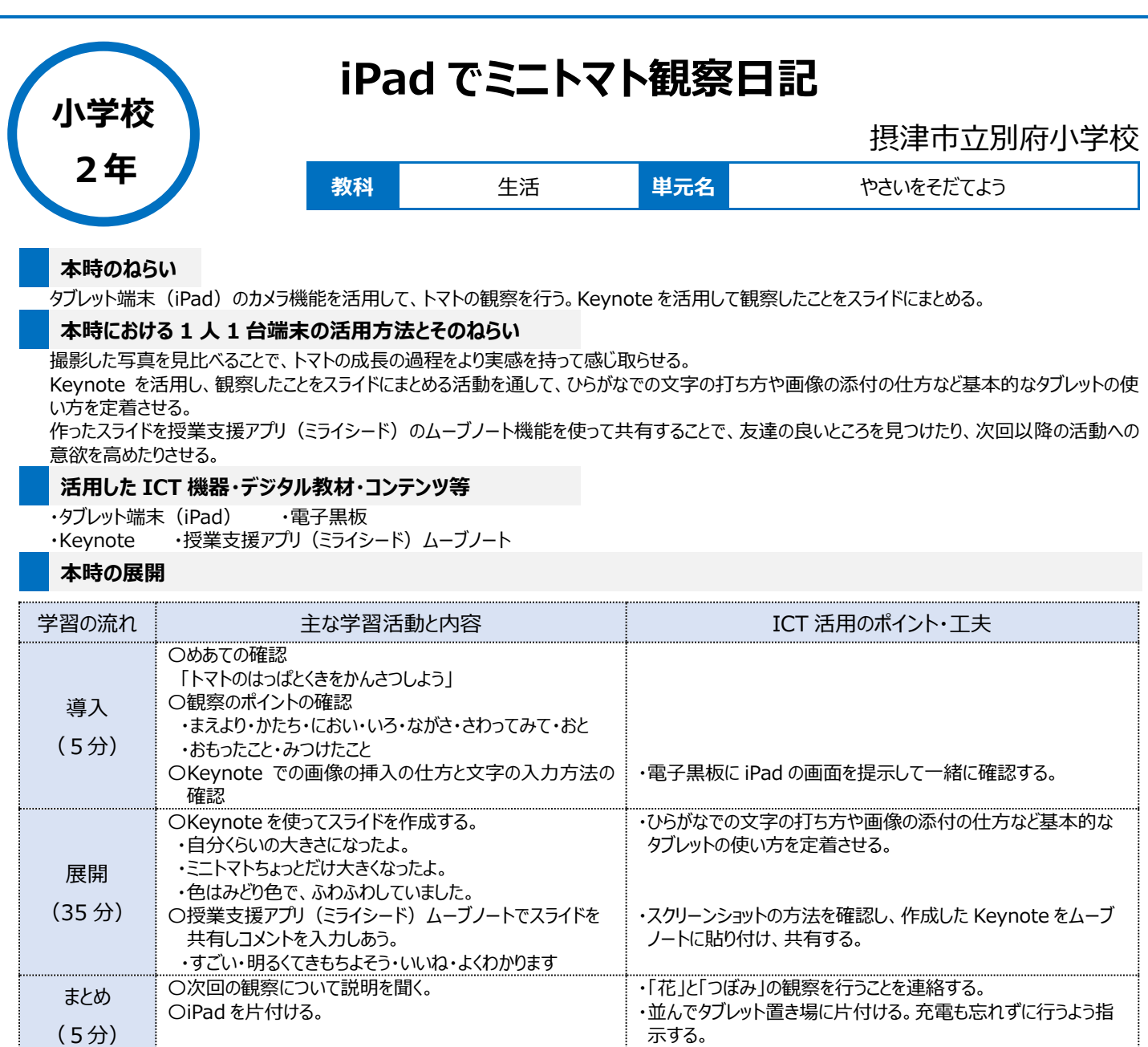

## **1 人1台端末を活用した活動の様子**

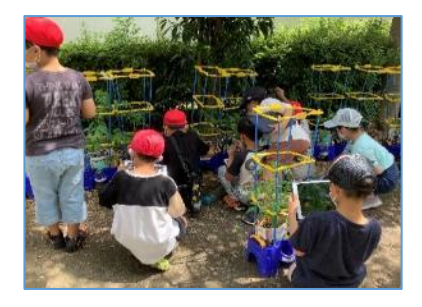

写真 1:中庭にてトマトの観察をしている場面

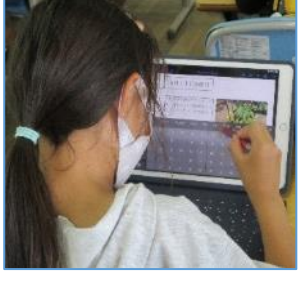

写真2:教室で、トマトの観察を まとめている場面

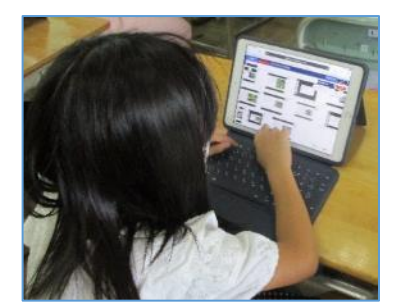

写真 3:ムーブノートを使い、コメントを送り 合っている場面

## **児童生徒の反応や変容**

・回数を重ねるごとに、ひらがなでの文字の打ち方に慣れ、互いのスライドにコメントを送りあえるようになった。

・初めは大きく全体のことをみていたが、トマトの苗を購入した業者からのお話や、トマトが成長するにしたがって見たいものに焦点を合わせて、細かく観 察できるようになった。

・離れた席に座っている友達のスライドを見ることができたことや友達から「いいね!」がもらえたことを嬉しそうにしていた。

## **授業者の声~参考にしてほしいポイント~**

1~2年生はローマ字入力にこだわらず、手書き入力や、ひらがなのキーボードを使うことで、できることの幅が広がる。アプリの切り替えは、慣れが必要 なので、使い続ける大切さを感じた。共有時のコメントに絵文字を使ってもいいと伝えると、使い方を考えて、うまく使うことができていた。コメントを書き込 むことへの指導は、高学年でのSNSトラブルの予防にもつながると考える。ムーブノートの広場は、低学年でも操作が簡単で作品の共有に向いている。